How To Record Accrued Interest In [Quickbooks](http://my.tomsorg.com/file.php?q=How To Record Accrued Interest In Quickbooks) >[>>>CLICK](http://my.tomsorg.com/file.php?q=How To Record Accrued Interest In Quickbooks) HERE<<<

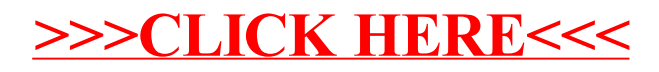